#### Demo Engine Tricks of the Trade

#### Boosting Productivity & Performance, Reducing Complexity

Armin Jahanpanah spike / science

NVScene 2014

#### **DEMOS = CREATIVITY + WORK^N**

### What we need

- Improved workflows, more productivity
	- Shorter turnaround times
	- Quicker/more iterations
	- Better end result
- Better Code
	- Avoid over-engineering, reduce complexity
		- Less and simpler code, more robust
	- Better performance

# Agenda

- Code Complexity
- Workflow: Iteration & Tweaking
- DX11
- Performance

Part 1:

#### **COMPLEXITY**

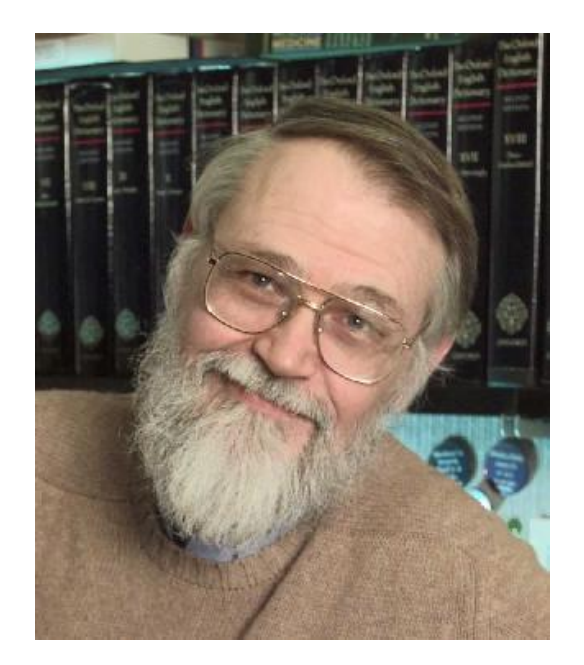

#### "Controlling complexity is the essence of computer programming."

- Brian Kernighan, *Software Tools* (1976)

### The Golden Rule

- KISS: Keep It Simple & Stupid
- Avoid over-engineering, reduce complexity

"Debugging is twice as hard as writing a program in the first place. So if you're as clever as you can be when you write it, how will you ever debug it?"

- Brian Kernighan

# How?

- Focus on the task at hand
	- $-$  Don't write over-general systems ( $\mu$ I might need this later")
	- Get the job done
		- But this doesn't mean you should write sloppy/ugly code
- Less code  $\rightarrow$  reduced surface area / probability of bugs
- Avoid overly complex, *under-the-hood machinery (e.g. smart pointers)*
- Consider C instead of C++
- Simple, robust code that works and solves the problem
	- May not be fancy, super-general or OOP-guru-style
	- But it will safe you next time you're trying to finish your prod 15mins before the deadline
		- Sleep-deprived, noisy environment, rushing

Part 2:

#### **WORKFLOW**

# Asset Hot-Reloading

- Huge productivity boost for tweaking/iterating:
	- "Live" shader editing while demo keeps running
	- Modify texture in Photoshop, save, instant update in engine
	- Adjusting meshes / scenes on-the-fly

– …

- Easily implemented
- ... yet few people actually do it!

# Asset Hot-Reloading

- Some options:
	- Text file containing list of filenames, reload all on keypress
		- Pro: Doesn't need to reload all assets
		- Con: Need to manually update list of filenames
	- *Resource manager, periodic timestamp checks*
	- Full directory watcher using OS file notification mechanisms
		- Some amount work…

– …

#### Example

#### Asset Hot-Reloading

#### Starting point: A base class for all derived resource types

```
struct Resource
{
    virtual void Create(void* data, UINT size) = 0;
     char filename[256];
     time_t lastTime; // from <time.h>
};
                                                    struct Texture : public Resource
                                                    {
                                                         Texture() : tex(NULL) {}
                                                         ~Texture();
                                                        void Create(void* data, UINT size);
                                                         // via D3DXCreateTextureFromFileInMemory etc.
                                                         IDirect3DBaseTexture9* tex;
                                                    };
```
#### Simple resource cache implementation

```
Resource* resources[256];
int numResources;
void LoadResource(Resource* resource, const char* filename) // private
{
    void* data = NULL:
    UINT size = 0:
     struct _stat st;
    if ( _{{\text{stat}}}(filename, &st) == 0 ) {
         memcpy(resource->filename, filename, strlen(filename)+1);
         resource->lastTime = st.st_mtime;
         data = LoadFile(filename, size);
         resource->Create(data, size);
        resources[numResources++] = resource;
         delete[] data;
     }
}
                                                                      // public
                                                                      Texture* LoadTexture(const char* filename)
                                                                      \{Texture* tex = new Texture:
                                                                           LoadResource(tex, filename);
                                                                           return tex;
                                                                      }
```
# Reloading

{

}

- Check timestamp of each resource in list
	- Every Nth tick in your mainloop
	- Every N ms

– …

– Upon keypress

```
void ReloadResources()
    void* data = NULL:
    UINT size = 0:
     struct _stat st;
    for (int i=0; i < numResources; i++)
     {
        Resource* resource = resources[i]:
        if ( _stat(resource->filename, &st) == 0 ) {
           if (st.st_mtime != resource->lastTime) {
             resource->lastTime = st.st_mtime;
             data = LoadFile(filename, size);
             resource->Create(data, size);
            delete<sup>[]</sup> data:
  }
  }
     }
```
Nice and easy.

But we can take the concept further…

# On-the-fly Tweaking

- Can use the same concept for config files
	- Keep effect variables in external text file, hotreload
- Console, telnet(!)

• Or just use the *GNU Rocket System*!!

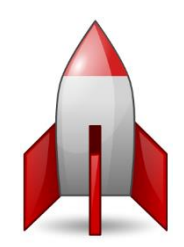

# GNU Rocket System

- By Kusma & Skrebbel
- Standalone tool that connects to your demo via sockets API
- Tracker-like interface for syncing / keyframing

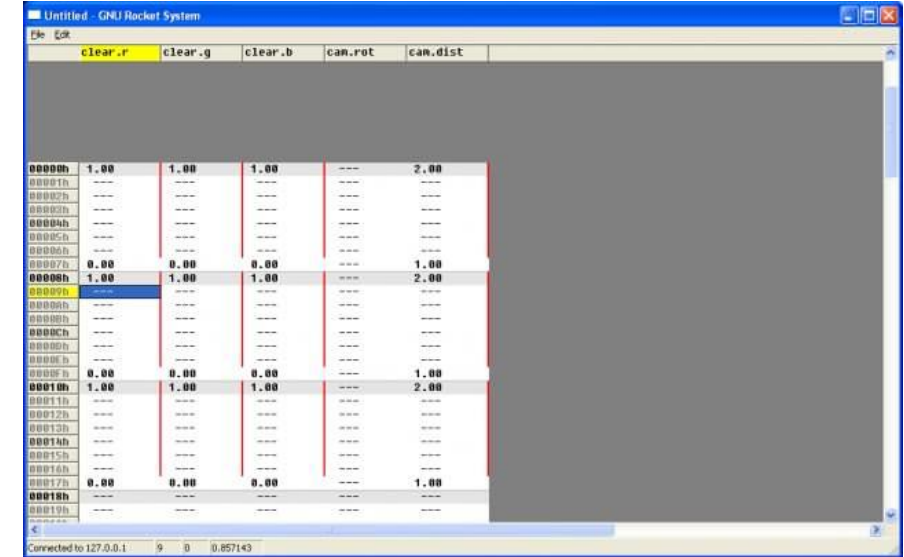

## GNU Rocket System

- Download:
	- *rocket.sourceforge.net*
	- *https://github.com/kusma/rocket*
- Great tutorial by Gloom
	- *http://www.displayhack.org/2011/syncing-yourreal-time-graphics-right/*

Part 3:

#### **DX11**

# DX11 Resource Management

- Compared to DX9 the DX11 API introduces a lot of new objects to keep track of:
	- *1. State objects* for blending, rasterization, sampling, etc.
	- *2. Constant buffers* everywhere
	- *3. Vertex layouts* are now more closely tied to shaders
		- Need to pass shader blob to CreateInputLayout ()
- Goal: Abstracting it away
	- Avoid exposing all the details (create/release/etc.)

### Constant Buffers

- Simple manager
- We can extend this approach and completely eliminate cbuffer objects from our engine's API
	- Just need Map/Unmap-style functions

```
std::vector<ID3D11Buffer*> m_ConstantBufferCache;
ID3D11Buffer* GetConstantBuffer(size_t sizeBytes)
{
    D3D11_BUFFER_DESC cbDesc;
    // first try to find already existing buffer with matching size
   for (size_t i=0; i < m_ConstantBufferCache.size(); i++)
\{ \{ \} m_ConstantBufferCache[i]->GetDesc(&cbDesc);
       if (cbDesc.ByteWidth == sizeBytes) return m ConstantBufferCache[i];
    }
    // not found, we need to create a new one
   cbDesc.ByteWidth = sizeBytes:
   cbDesc.Usage = 03D11_USAGE_DYNAMIC:
     cbDesc.BindFlags = D3D11_BIND_CONSTANT_BUFFER;
     cbDesc.CPUAccessFlags = D3D11_CPU_ACCESS_WRITE;
   cbDesc.MiscFlaas = 0:
    cbDesc.StructureByteStride = 0;
    ID3D11Buffer* buffer = NULL;
    HRESULT hr = gpu.m_d3dDevice->CreateBuffer(&cbDesc, NULL, &buffer);
    // add to cache
   m ConstantBufferCache.push back(buffer):
    return buffer;
}
```
### Vertex Layouts

- Different shaders usually require different vertex formats / layouts
	- 2nd UV set (lightmaps), Lighting: Normal/TS, Bone Weights/Indices, …
- Solutions:
	- Use a single (compressed) vertex format that contains everything
		- Should be 32 bytes, adds decoding overhead to vertexshader
			- Normals: DXGI\_FORMAT\_R8G8B8A8\_SNORM, R10G10B10A2, 3 halfs, etc.
			- Lightmap Uvs can use 2 shorts
	- Use a small, fixed set of vertex formats
	- *Automatically create input layout directly from vertex shader code via D3DReflect API*
		- Can iterate over all vertex elements and deduce their type/format from desc
		- Implement a caching scheme by hashing the D3D11\_INPUT\_ELEMENT\_DESC

Part 4:

#### **PERFORMANCE**

# Boosting Performance

- Every API call has a certain CPU cost in the driver
- If you want to display a lot of (animated) objects you might quickly run into trouble
	- Debris, swarms, particles, etc.
- Subject of lots of buzz recently
	- That "Mental" API
	- Bindless OpenGL NVidia extensions
- *Two main approaches* to reduce API/driver overhead:
	- Reduce # of API calls
		- Example here: DX11 Constant Buffers
	- Make draw calls do more stuff Instancing

# Example: DX11 Constant Buffers

- Tip: Don't create lots of cbuffers!
	- Referencing hundreds of different cbuffers per frame can induce substantial overhead
	- Only allocate one underlying D3D cbuffer per size class
		- Mapping (DISCARD) the *same* buffer 1000 times is much faster than mapping 1000 *different* buffers
- More details: See ryg's blog at http://fgiesen.wordpress.com/2013/03/05/mopping-up/

# The Beauty of 90's GL: Display Lists

- As old as the hills
- Super easy to use: glGenLists, glNewList, lots of funky glvertex3f immediate mode madness, glEndList
- Just one API call per draw! glCallList()
	- Rivals VBO performance!
	- Driver optimizes data heavily
- Additional advantages:
	- Makes it easy to convert from facelist-based geometry data typically provided by DCC apps to GPUfriendly vertex stream
		- DDC apps typically store a list of faces that reference vertex positions, normals, Uvs via indexing into separate coordinate arrays (see also .OBJ)
		- With vertex buffers you usually need to untangle everything and duplicate vertex elements to yield a flat data stream
		- To prevent unnecessary vertex duplication, one has to implement a condensation/caching scheme
	- Vertex data condensation might be handled by driver

### Instancing

#### Main concept: Upload single mesh, *single* call renders it *multiple* times according to data provided in separate vertex stream

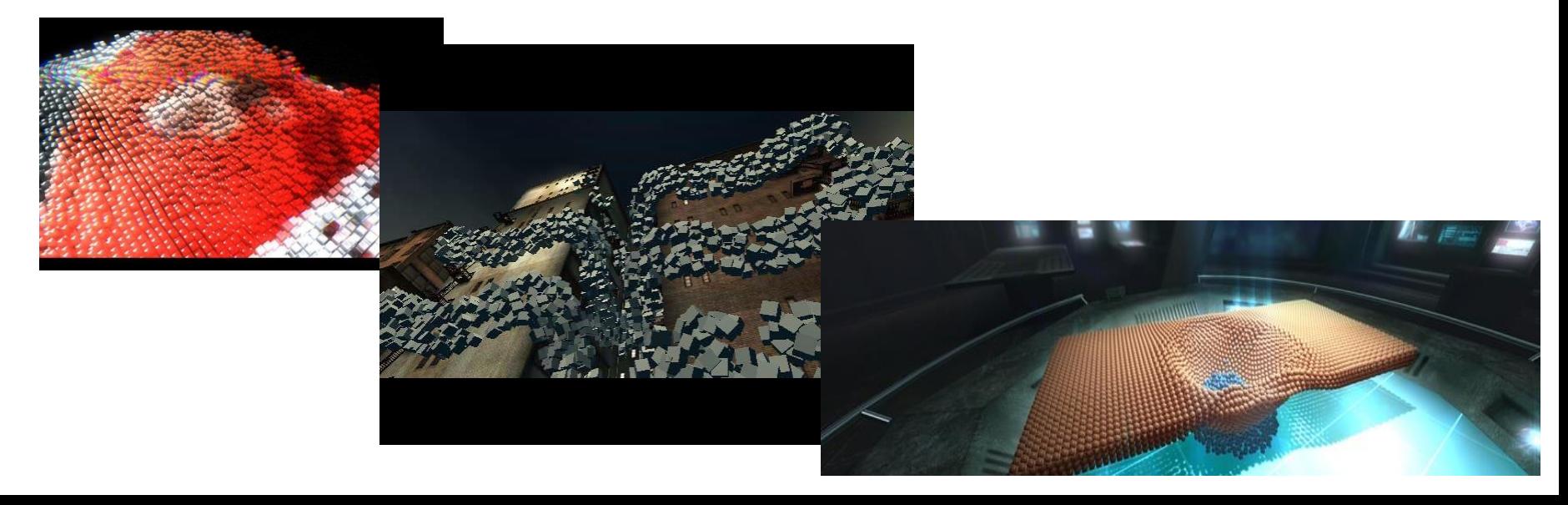

# GL Instancing

- VBO for mesh geometry as usual
- Create a VBO with GL\_ARRAY\_BUFFER\_ARB and GL\_DYNAMIC\_DRAW\_ARB that will be filled with *instancing data*
- Declare attributes of per-instance data in vertex shader
- Use glVertexAttribPointer() and glVertexAttribDivisor() to setup vertex streams
- Map and update instance data buffer
- Render everything in one go via glDrawElementsInstanced()
- See also "Instancing in OpenGL" *Jari Komppa, available online: http://sol.gfxile.net/instancing.html*

### D3D Example: Momentous

• D3D10 version of the particle system used in "fr-059: momentum"

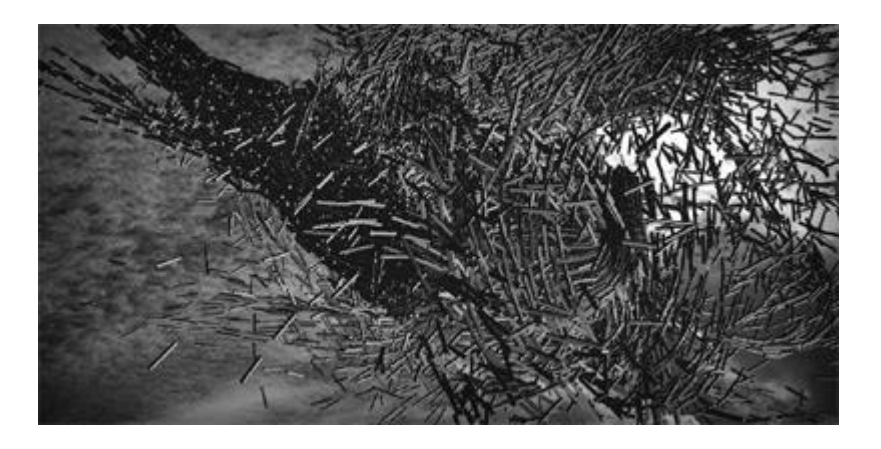

• Full source code at: https://github.com/rygorous/momentous

### Material System

- The number of rendering modes and shading styles can quickly lead to an exploding number of possible combinations
- **Ubershader** concept can help to reduce/manage complexity
	- But requires implementation of a shader cache system at a certain point
- **Brute force**: Big, complex shaders where portions get filtered out by setting black/white textures or color constants
	- Can work well, if you just need a 3dsmax-like material concept (i.e. shading model + a number of textures and colors to tweak)

# Deferred Shading Overview

- Deferred Shading approaches are more flexible
	- Write material values into framebuffer, plus XYZN (G-Buffer pass, MRT)
	- Lighting pass for each light:
		- Perform lighting computation for each pixel and add into accumulation buffer
	- Final composition pass combines lighting values with material coeffs and colors

#### Deferred Shading Buffers

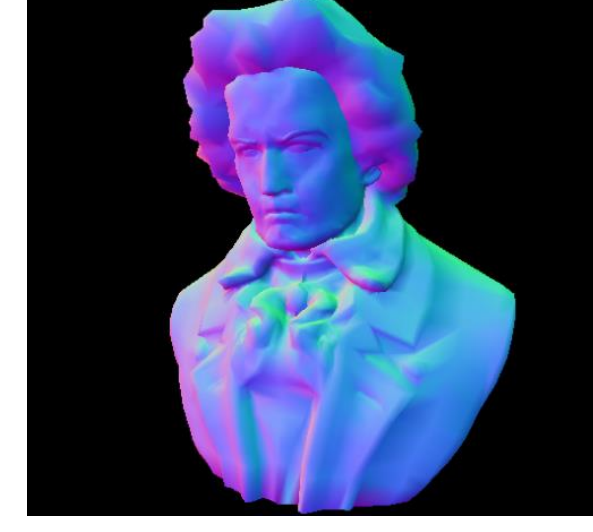

Position **Normals** Normals **Lighting, Shading** 

Images by Carsten, Frenetic' Dachsbacher

# Deferred Shading: Challenges

- Many (fullscreen) passes, fat RTs  $\rightarrow$  Requires a lot of bandwidth
- Most complexity is in lighting pass
	- Diffuse/specular lighting model, attenuation, shadow mapping, etc.
- So instead of running over all pixels of the framebuffer, you want to only process pixels affected by the light
	- Screen-space scissor rectangle
	- Rendering geometry that approximates the bounding volume of the light (sphere for omni)
	- Marking affected pixels in the stencil buffer

# Deferred Shading: KISS

- Just ignore the all the fancy/complex stuff!
	- Typical demos have few (1) light sources per scene
		- Definitely not hundreds/thousands
- Implementing a basic version is rather easy
	- Use world-space positions & normals
	- Simple lighting pass
		- No shadows
		- No scissoring/stenciling optimizations
- Result: We get all the nice properties with minimum effort!

# Thank you!

Questions?

### References

- Efficient Buffer Management *John McDonald (NVidia)*
- Beyond Porting: How Modern OpenGL can Radically Reduce Driver Overhead
	- *Cass Everitt, John McDonald (NVidia)*
- OpenGL Performance Tuning - *Evan Hart (ATI), GDC 2006 [re display lists]*
- ATI OpenGL Programming and Optimization Guide – *[re display lists]*

### References

- Inside Geometry Instancing *Francesco Carucci, GPU Gems 2, available online (developer.nvidia.com)*
- Porting Soure to Linux
	- Rich Geldreich (Valve), John McDonald (NVIDIA), GTC 2013

• *Various talks at GTC 2014!*